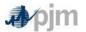

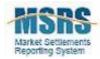

# **Guide to MSRS Report Format Documentation**

This guide outlines the information found in the report format documentation that has been created to support the initial release of the new MSRS reports.

The following pages contain a template of the standard report format documentation. Content descriptions have been added within each section in order to explain the information that will be included in the documentation for each individual report.

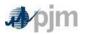

MSRS Report Format Documentation

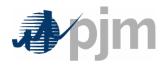

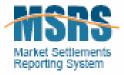

# **MSRS Report Format Documentation**

# <Report Name>

<Document Version Number>

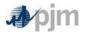

#### **Revision History**

| DATE       | REVISION | DESCRIPTION                                                         |
|------------|----------|---------------------------------------------------------------------|
| 02/28/2007 | 1        | Initial Distribution                                                |
| 4/21/2007  | 2        | Added Download File Name Abbreviation                               |
| 2/21/2020  | 3        | Removed all references to eSchedule(s) and/or eSchedule(s) reports. |

This revision history table will be updated each time a revision is necessary.

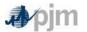

# 1 Report

MSRS Report Name: <Lists new MSRS report name>

| Report short name for User Interface: | <lists be="" displayed="" interface="" msrs="" name="" on="" report="" short="" that="" the="" user="" will=""></lists>                                                                                                    |
|---------------------------------------|----------------------------------------------------------------------------------------------------|
| Download File Name Abbreviation:      | <lists abbreviated="" abbreviation="" appear="" downloaded="" file="" for="" in="" name="" of="" report.="" reports="" the="" this="" will=""></lists>                                                                                                    |
| Data Granularity:                     | <lists (ex.="" daily,="" data="" displayed="" granularity="" hourly,="" is="" monthly)="" of="" on="" report="" that="" the=""></lists>                                                                                                    |
| Frequency:                            | <lists (ex.="" daily,="" frequency="" is="" monthly)="" posted="" report="" the="" which="" with=""></lists>                                                                                                    |
| Range Displayed on Report:            | <lists (ex.="" all="" and="" are="" be="" converted="" data="" date="" date.="" day="" determine="" displayed="" distinction="" end="" entered="" first="" for="" important="" in="" is="" last="" month="" month).="" msrs="" of="" on="" or="" order="" range="" ranges,="" report="" report.="" reports="" requested="" should="" since="" start="" that="" the="" this="" through="" to="" ui="" using="" will=""></lists> |

### 2 Supported Billing Line Items

• <Lists all billing line items (and their corresponding line item codes) that are supported by the details in this report>

### 3 Report Content Summary

<Provides a high-level summary of the report contents and when data will appear on the report>

# 4 Summary of Changes and Special Logic

• <Lists the following types of information (where applicable):

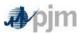

- Special handling for the daylight saving time switch days
- o Information on any additional functionality that deviates from the reporting standards>

# 5 Report Columns

<Includes a table that lists the column names that appear in the online, CSV and XML formats of the report, as well as the associated column number and data type>

### 6 CSV Report Example

<Provides the name of the file that contains the example CSV format for this report.>

### 7 XML Report Example

<Provides the name of the file that contains the example XML format for this report.>

### 8 Hyperlinks

<Indicates whether the online version of the report contains hyperlinks to related reports or not. If the report contains hyperlinks, the hyperlinked columns and the reports to which they link will be listed.>

# 9 Supporting Calculations

<Contains calculations for those values that can be calculated using information contained entirely within this report. Values are referenced by both their column header name and their numeric column identifier in these calculations. Ex. Column A Name (Column A Number) = Column B Name (Column B Number) \* Column C Name (Column C Number)>